## **การเปลี่ยน Port**

## **Apache และ MySql ของ xampp**

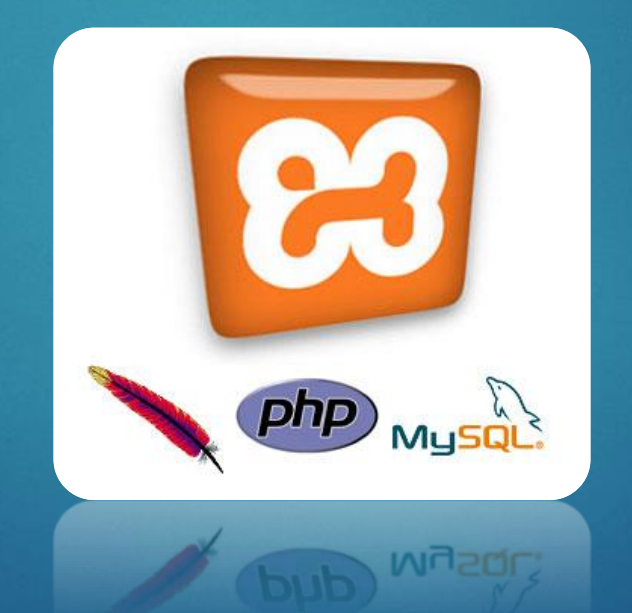

้อาจารย์ปฐมพงศ์ อยู่จำนงค์ ภาควิชาพัฒนศึกษาและนวัตกรรมทางการศึกษา สาขาวิชาคอมพิวเตอร์ศึกษา

## 1. แก้ไข port ของ Apache

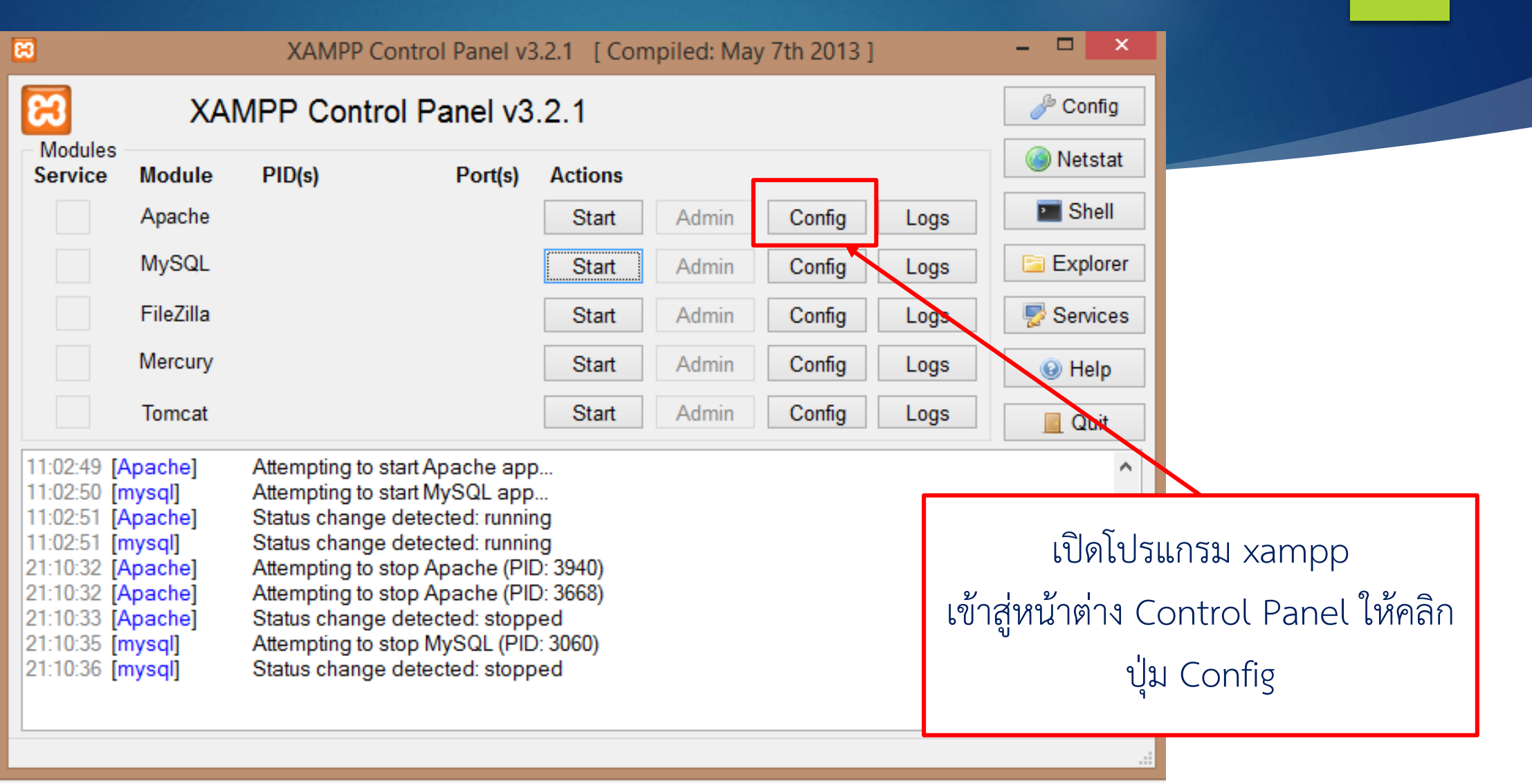

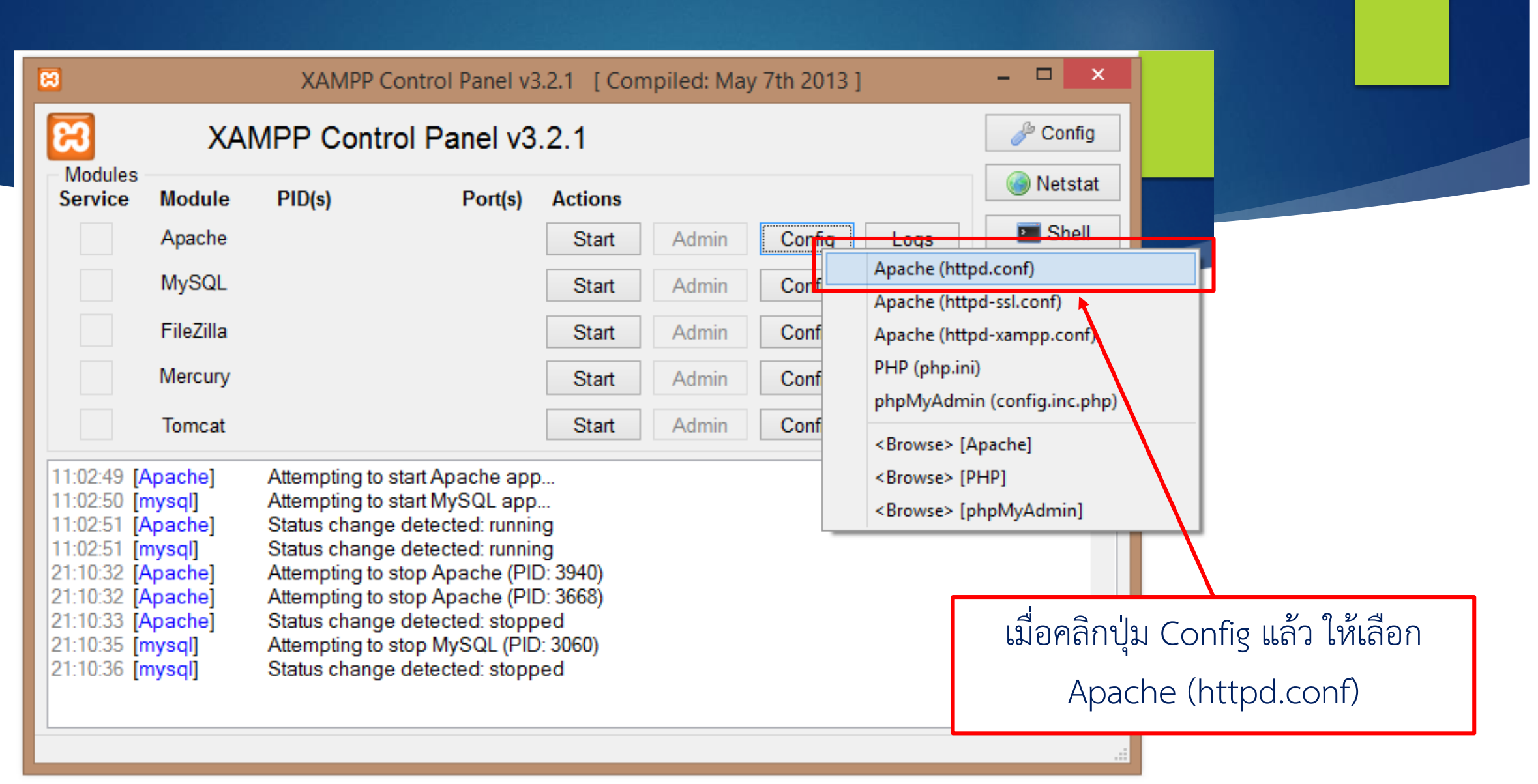

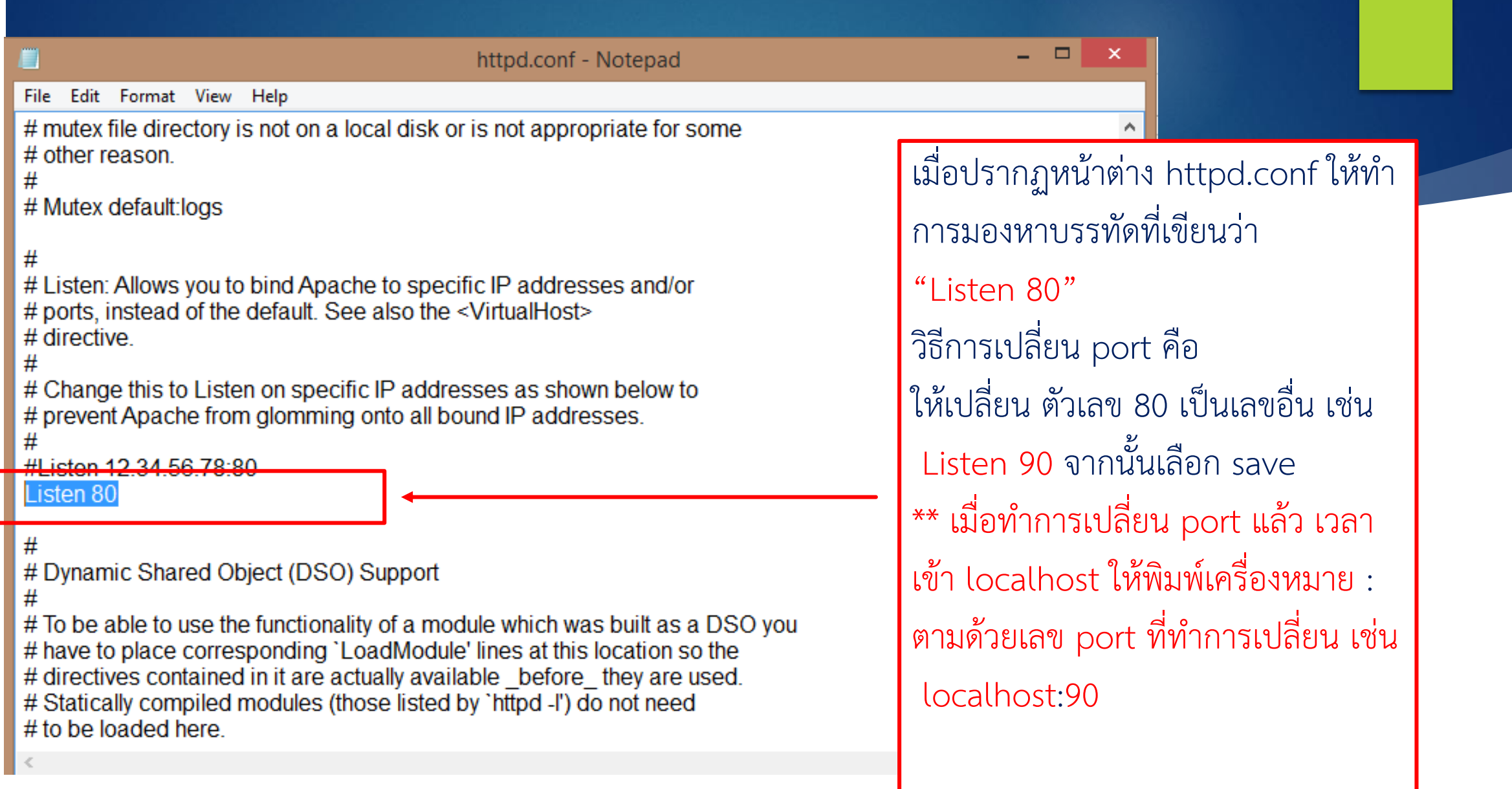

## 2. แก้ไข port ของ MySQL

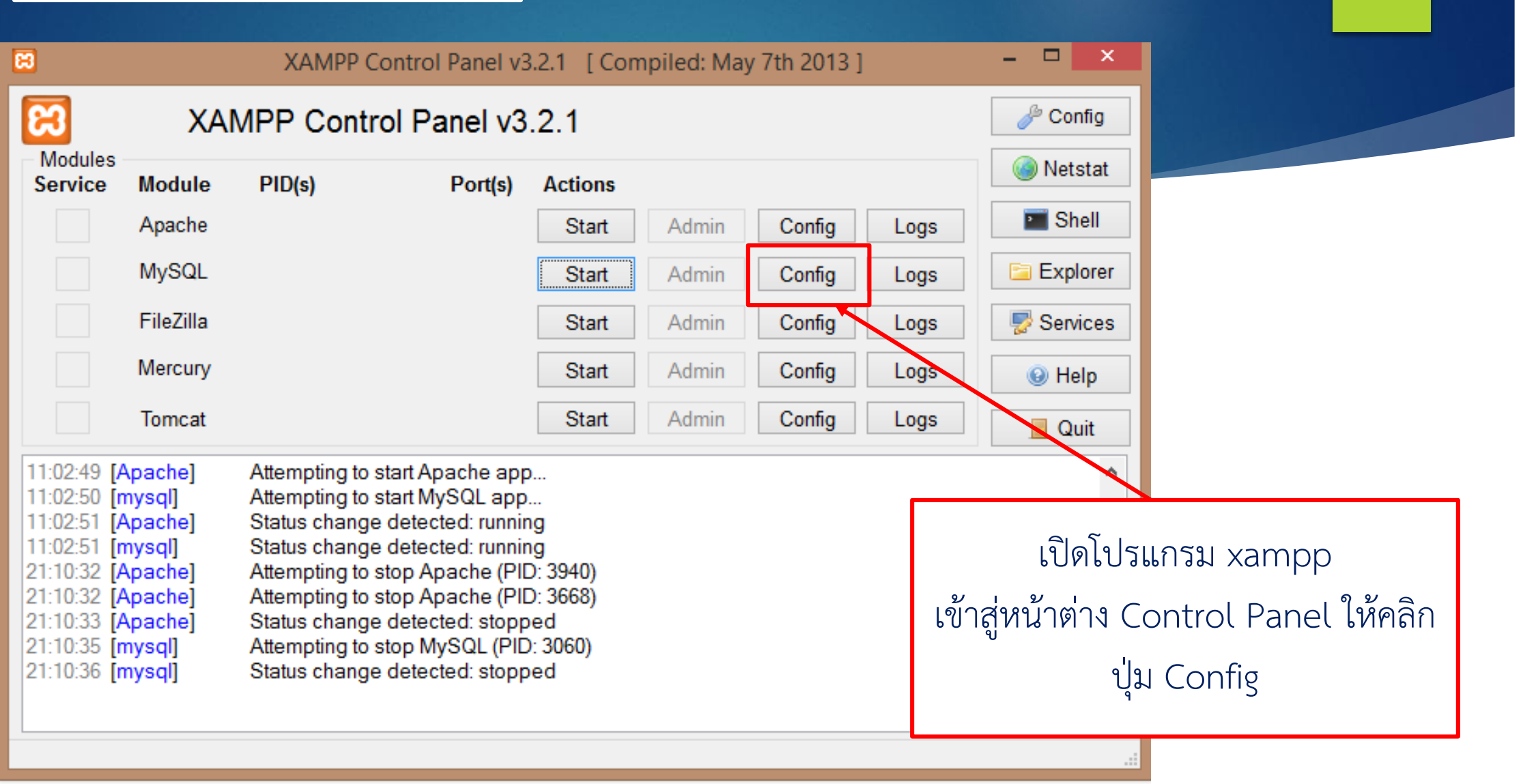

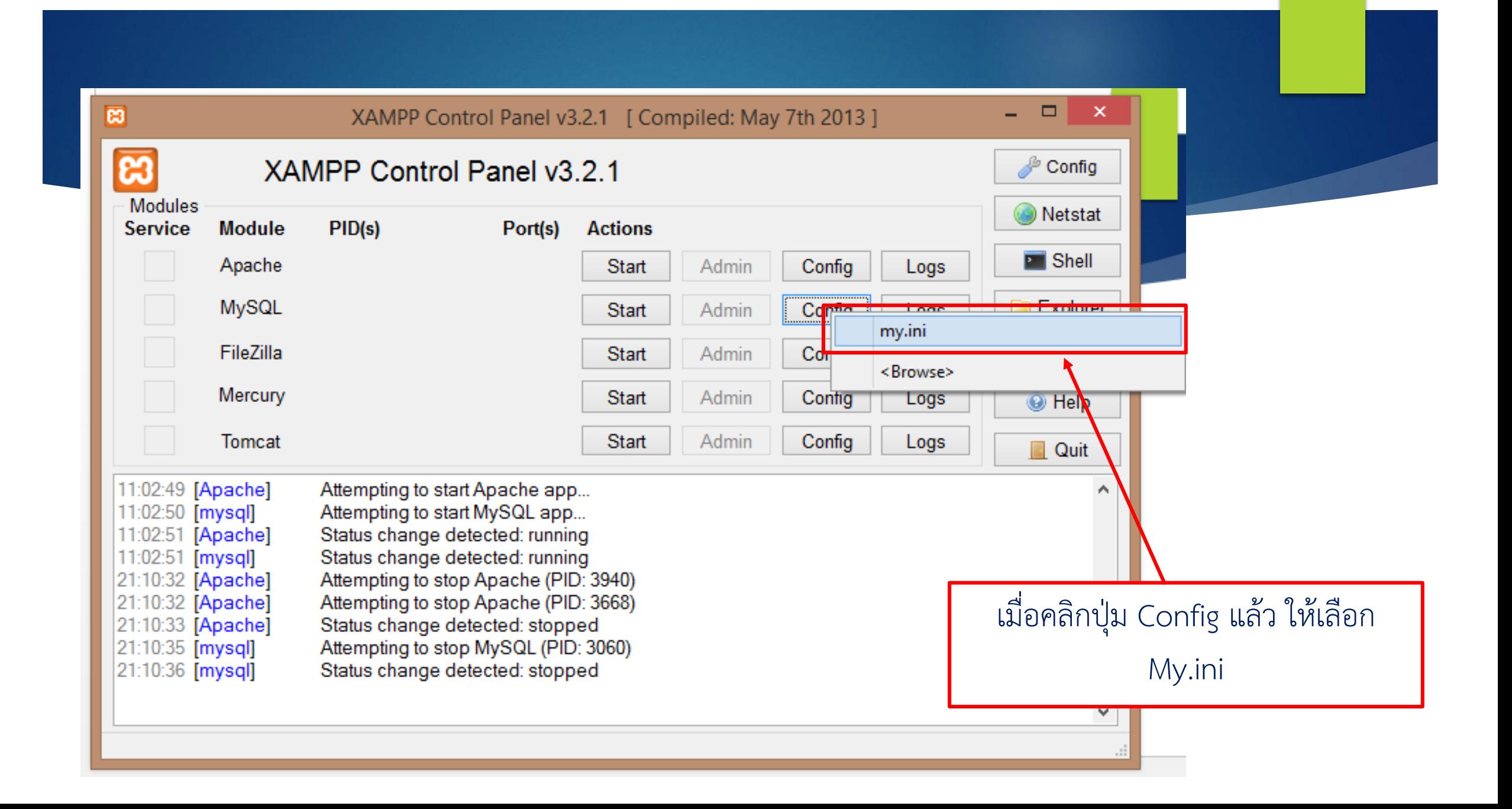

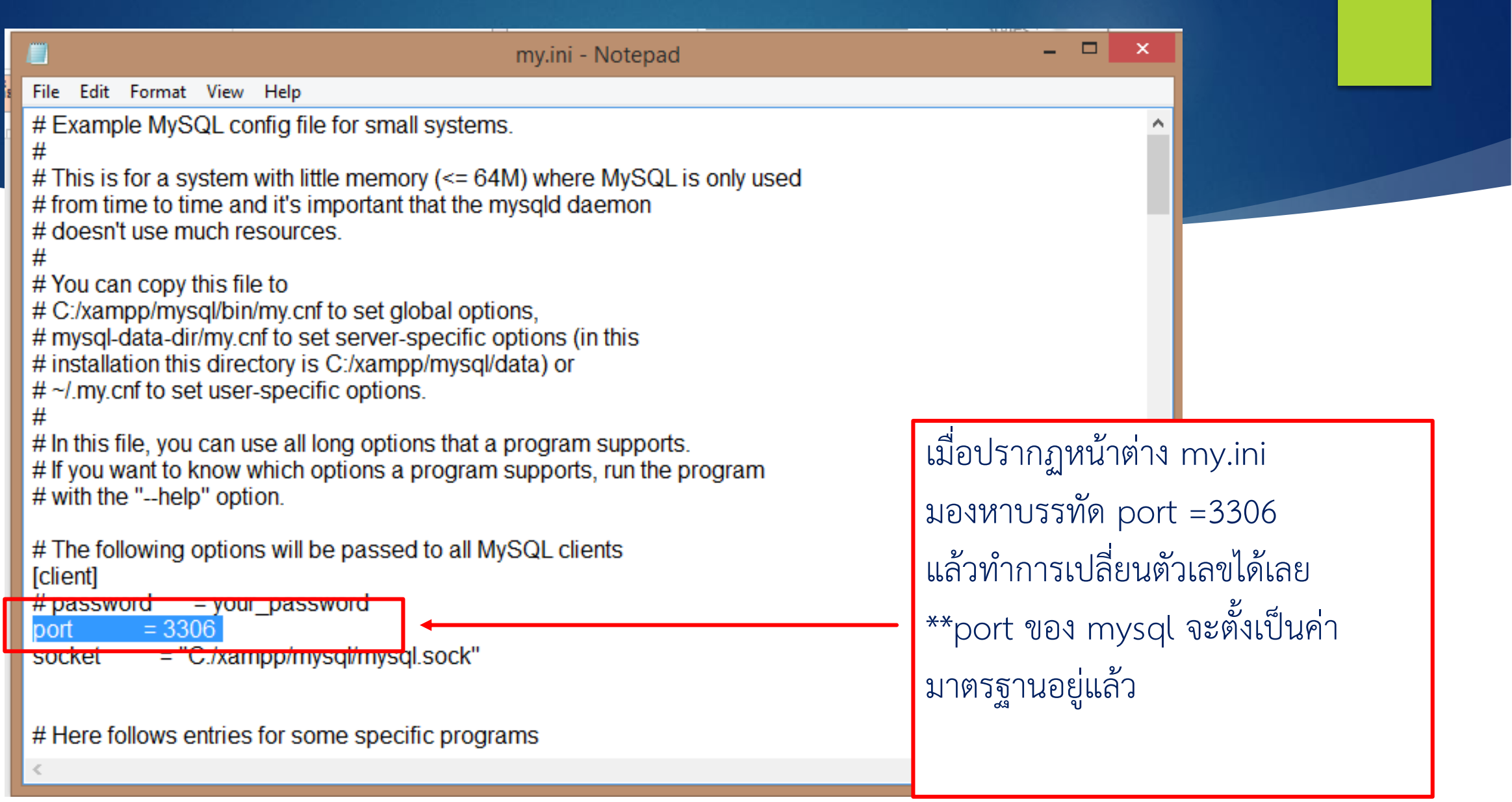